**ACADÉMIE DE RENNES** 

Liberté Égalité Fraternité

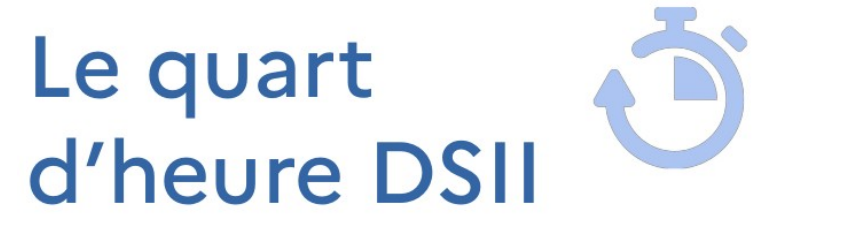

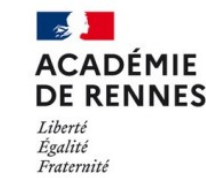

**Direction** des systèmes d'information et de l'innovation

## **RÉALISER DES SONDAGES DANS UNE RÉUNION AVEC VISIO-AGENTS**

#### **ACADÉMIE De quoi s'agit-il ? DE RENNES** Liberté

Égalité Fraternité

Visio-Agent est le service de webconférence pour des réunions de travail destiné aux agents du ministère de l'Éducation nationale.

Ce service fait partie de l'offre du portail d'applications numériques @apps.education.fr mis à disposition des agents par la Direction du numérique pour l'éducation. Le service Visio-Agents est porté par le logiciel libre Big Blue Button.

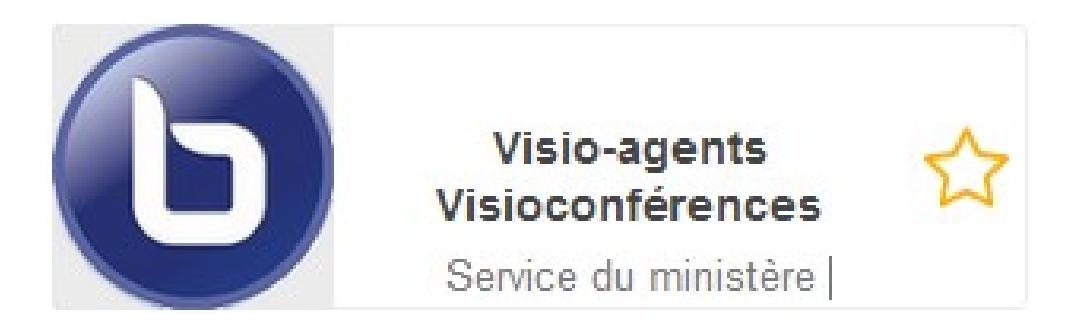

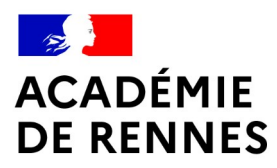

## **Que permet de faire visio agents ?**

Liberté Égalité Fraternité

[Visio-agents - Paramétrer et utiliser une salle de visioconférence \[1/4h DSII\]](https://video.toutatice.fr/video/31911-visio-agents-parametrer-et-utiliser-une-salle-de-visioconference-14h-dsii/)

[Visio-agents - Optimiser ses réunions à distance : gérer ses documents et supports \[1/4h DSII\]](https://video.toutatice.fr/video/37315-visio-agents-optimiser-ses-reunions-a-distance-gerer-ses-documents-et-supports-14h-dsii/)

[Visio-agents - Gérer les participants dans une réunion \[1/4 DSII\]](https://video.toutatice.fr/video/38972-visio-agents-gerer-les-participants-dans-une-reunion-14-dsii/)

**Visio-agents - Réaliser des sondages dans une réunion avec Visio-agents.**

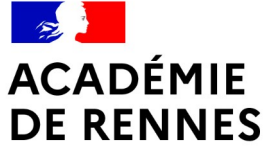

## **Comment animer des sondages dans Visio-agents ?**

Liberté Égalité Fraternité

**Être présentateur**  $\overline{1}$ 

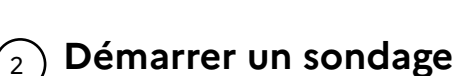

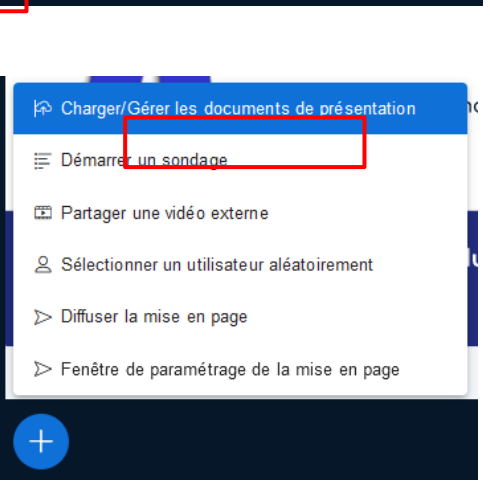

Devenir présentateur

> Fenêtre de paramétrage de la mise en page

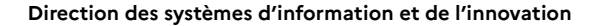

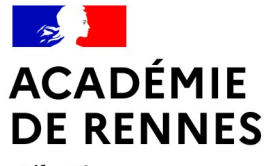

Liberté Égalité Fraternité

## **Et l'utilisateur ?**

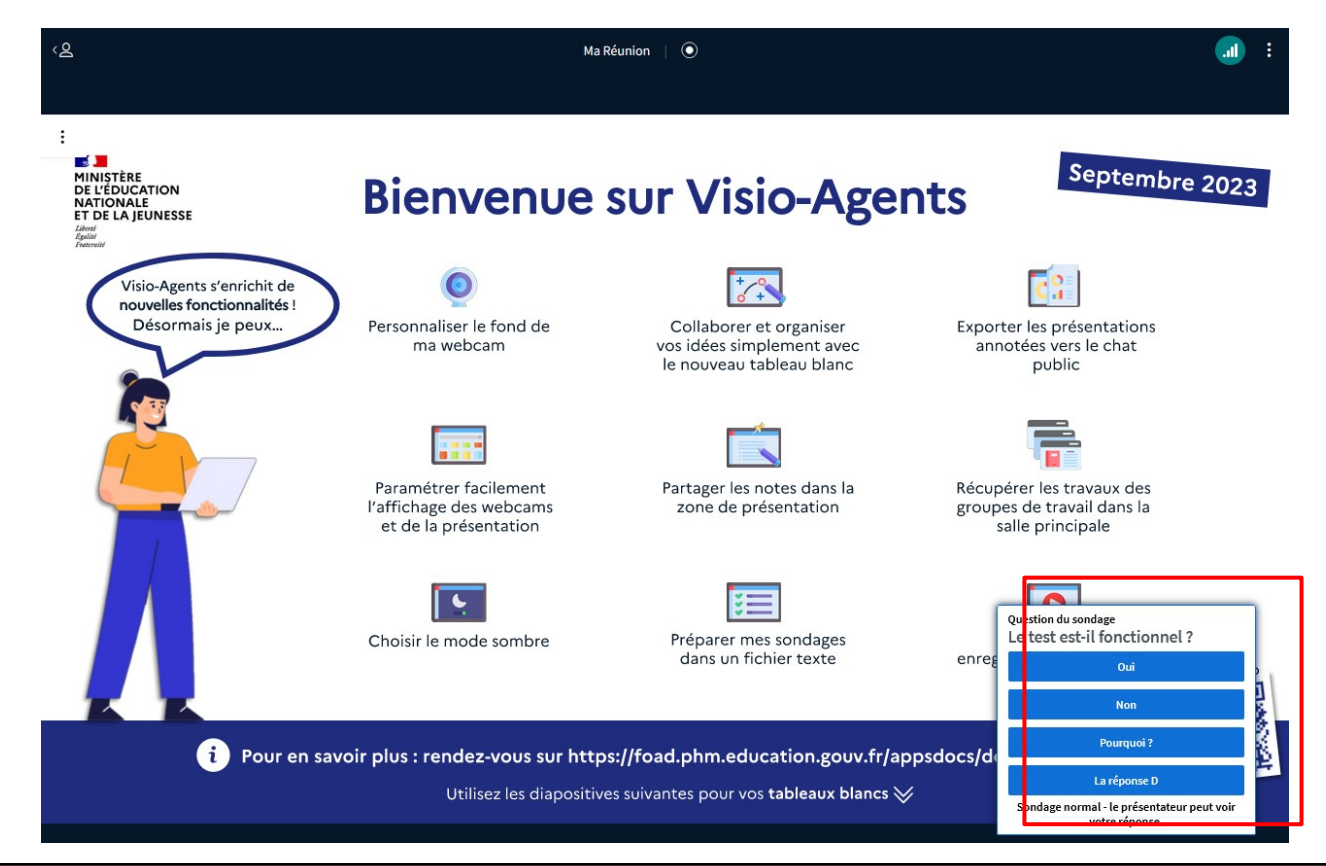

#### 23/02/2024 5

## **ACADÉMIE DE RENNES**

### **Pour quoi faire ?**

Liberté Égalité Fraternité

Énoncer sa question à l'écrit pour :

Poser des questions fermées unique Poser des questions fermées multiples Poser des questions simples Recueillir un avis

#### OU

Énoncer sa question à l'oral et recueillir les réponses.

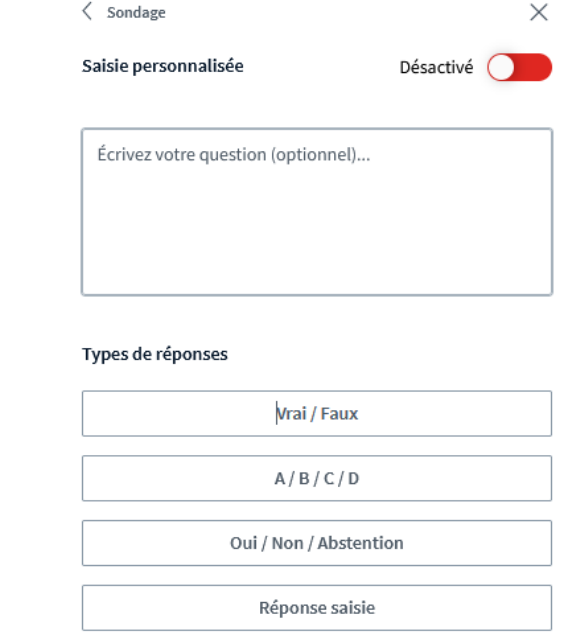

## **ACADÉMIE Comment faire ?**

Liberté Égalité Fraternité

> En saisissant directement dans l'application

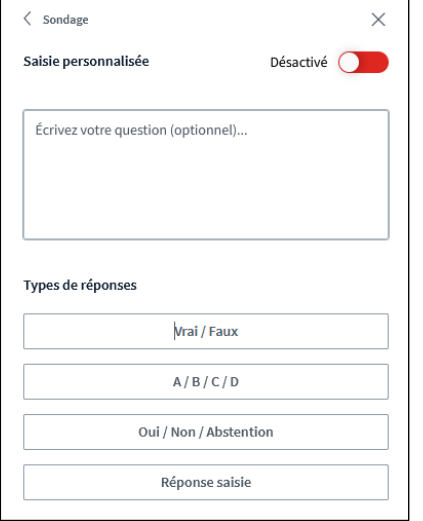

#### En important les questions

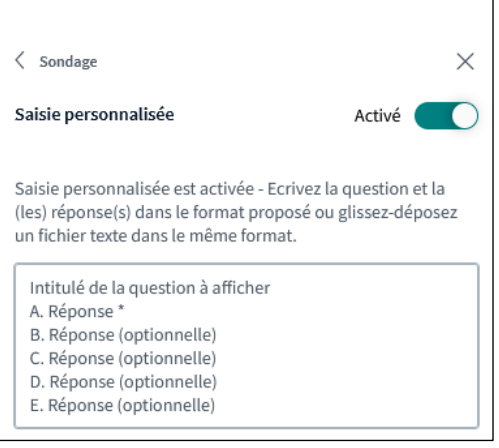

Voici le format de la question à importer ?

- A Ceci est un bon format
- B Il sera bien interprété par l'application
- C Il permettra de recueillir les avis des agents

#### Directement dans le document de présentation

Voici le format de la question à importer ?

- A Ceci est un bon format
- B Il sera bien interprété par l'application
- C Il permettra de recueillir les avis des agents

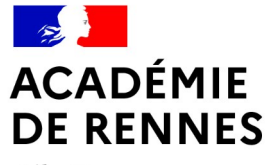

Liberté Égalité Fraternité

> Les quarts d'heure DSII vous permettent-ils de mieux vous familiariser avec les outils proposés par l'académie ?

- A Oui
- B Non

**Direction des systèmes d'information et de l'innovation**

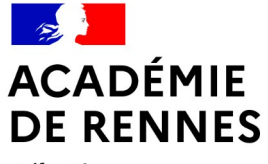

Liberté Égalité Fraternité

### Peut-on intégrer directement une question dans notre présentation sans réponse ?

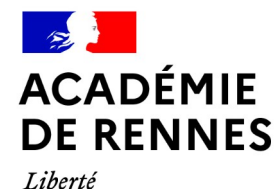

Égalité Fraternité

### **Et les résultats ?**

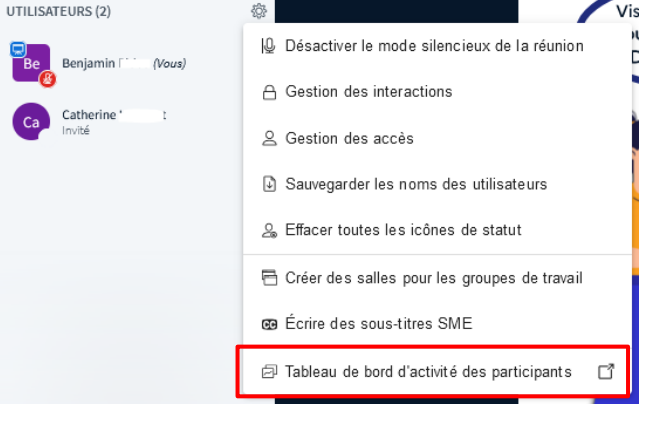

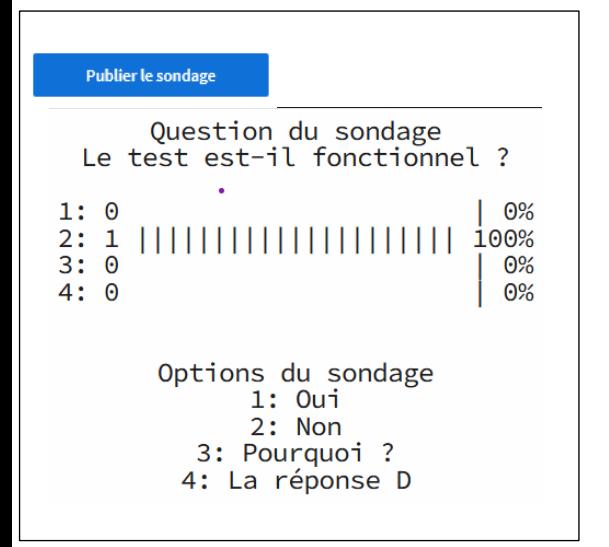

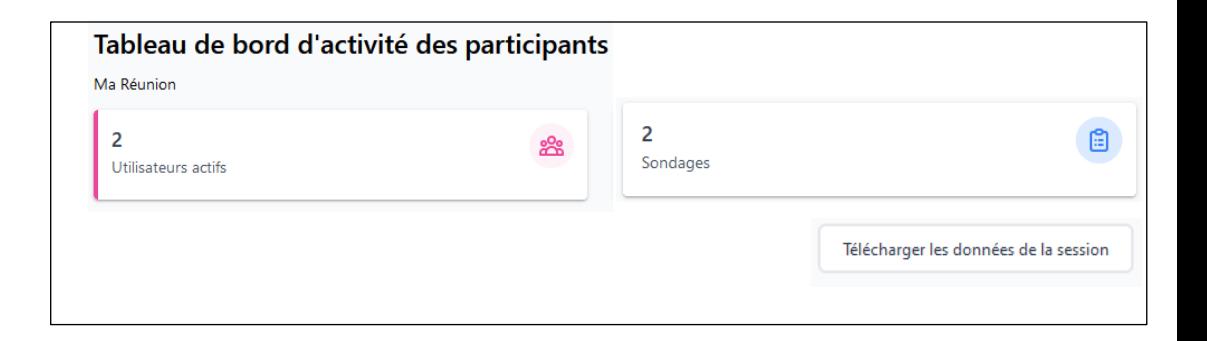

Ber

Ca

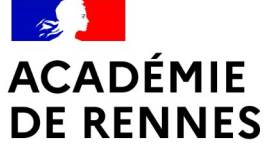

Liberté Égalité Fraternité

# Merci pour votre attention.

**Direction des systèmes d'information et de l'innovation**